# <span id="page-0-0"></span>Package: XlsFormUtil (via r-universe)

June 23, 2024

Title XlsFormUtil

Version 0.0.900

Maintainer Edouard Legoupil <legoupil@unhcr.org>

Description Output nicely printed version of an xlsform This approach allows to develop a questionnaire and offer version for revision based on an a master version maintained directly within the xlform format.

License MIT + file LICENSE

URL <https://github.com/unhcr-americas/XlsFormUtil>

Imports cli, config, dplyr, flextable, forcats, fs, ggplot2, golem, here, officer, openxlsx, purrr, readxl, rmarkdown, shiny, shinydashboard, stringr, tidyr, tidyselect, tidyverse, unhcrshiny, utils

Suggests knitr, spelling, testthat

VignetteBuilder knitr

Remotes edouard-legoupil/unhcrshiny

Config/fusen/version 0.5.2

Encoding UTF-8

Language en-US

LazyData true

RoxygenNote 7.2.3.9000

Repository https://unhcrverse.r-universe.dev

RemoteUrl https://github.com/unhcr-americas/XlsFormUtil

RemoteRef HEAD

RemoteSha 11ea02bfebe51e83d3d7c49d6d47a19c3f6257a9

## <span id="page-1-0"></span>**Contents**

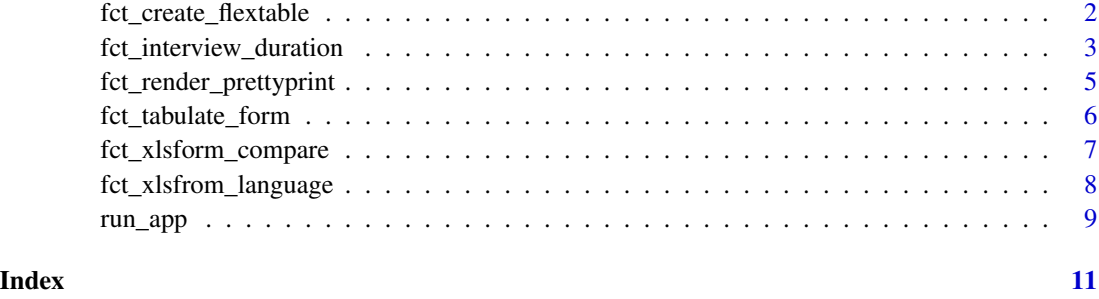

fct\_create\_flextable *Generate a flextable from the pretty printed version of the xlsform*

#### Description

Note that better legibility, it is advised to put the select question with many possible answers typically something like "what is your country of origin?" - as 'select\_from\_file'

#### Usage

```
fct_create_flextable(xlsformpath, label_language, logic)
```
#### Arguments

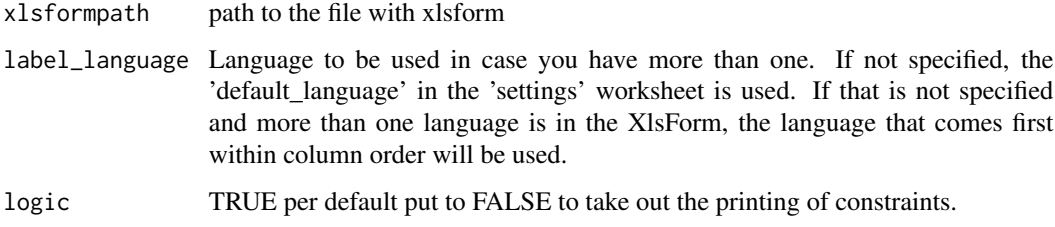

#### Value

a flextable ready to be printed in an Rmd template for word - using officedown.

#### Examples

```
fct_create_flextable(
 xlsformpath = system.file("demo.xlsx", package = "XlsFormUtil"),
 label_language = NULL )
```
<span id="page-2-0"></span>fct\_interview\_duration

*Prepare a summary estimation of the interview duration.*

#### Description

When designing a questionnaire, it is key to keep the interview duration under control. Ideally less than 20 minutes for a phone interview and less than 40 minutes for a face to face interview.

The function is designed to provide a rough estimate (aka a guesstimate...) of the interview duration in order to assess this element of questionnaire design quality. If the questionnaire takes too long, then one needs to trim it or split it into multiple ones...

The estimations provided in that function are based on a series of assumptions and accounts for the following elements:

\* the time needed to read the label of the questions - or the note - Questions hint are not accounted for as they tips for enumerator and not to be read to respondent;

\* the time needed to read the question modalities - as there's nothing in xlsform that tells whether the enumerator is expected to read loudly the potential answers in case of closed question, the function has a parameter to account for it;

\* the time need to answer the question - here we are accounting for 3 distinct situations, each of them with a different potential duration: - close questions - open questions and open questions set up under skip logic so typically - the "if other, specify" - each comes with distinct response time;

\* the time needed when we have a "repeat" block - typically questions repeated for a family roster;

#### Usage

```
fct_interview_duration(
  xlsformpath,
  label_language = NULL,
 wpm = 180,
 maxmodalities = 7,
  resptimeclose = 4,
  resptimecondopen = 7,
  resptimeopen = 10,
  avrgrepeat = 3)
```
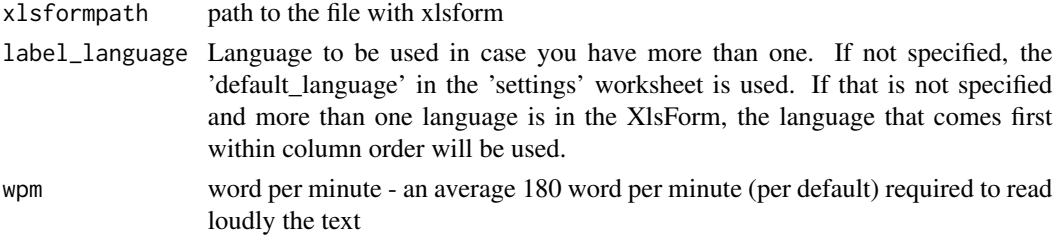

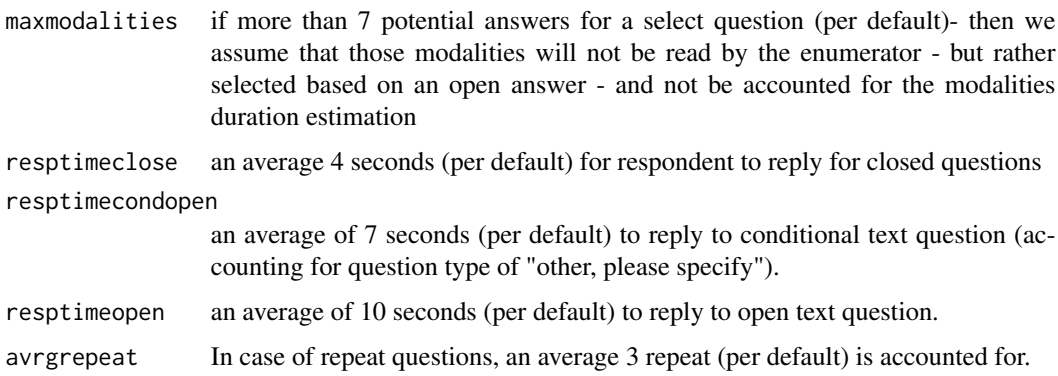

#### Value

a list with a summary review in a visual format as a gpplot2 chart

#### Examples

```
## Generate the summary chart
result <- fct_interview_duration(
 xlsformpath = system.file("demo.xlsx", package = "XlsFormUtil"),
  label_language = NULL,
  # wpm word per minute - an average 180 word per minute (per default) required
  #to read loudly the text
  wpm = 180.
# maxmodalities if more than 7 potential answers for a select question
#(per default)- then we assume that those modalities will not be read by the
# enumerator - but rather selected based on an open answer - and not be
# accounted for the modalities duration estimation
  maxmodalities = 7 ,
# resptimeclose an average 4 seconds (per default) for respondent to reply for
# closed questions
  resptimeclose = 4,
# resptimecondopen an average of 7 seconds (per default) to reply to conditional
# text question (accounting for question type of "other, please specify").
  resptimecondopen = 7,
# resptimeopen an average of 10 seconds (per default) to reply to open text
# question.
  resptimeopen = 10,
# avrgrepeat In case of repeat questions, an average 3 repeat (per default) is
# accounted for.
  avrgrepeat = 3)
result[["plot"]]
result[["totaldur"]]
knitr::kable(head(result[["variables"]], 15))
```
<span id="page-4-0"></span>fct\_render\_prettyprint

*Render Word version of an xlsform*

#### Description

Us the built in template and functions from the package to generate a word version of the xlsform

#### Usage

```
fct_render_prettyprint(
  dir,
  xlsformfile,
 label_language = NULL,
  logic = TRUE,
 estimation = TRUE,
 wpm = 180,
 maxmodalities = 7,
 resptimeclose = 4,
  resptimecondopen = 7,
  resptimeopen = 10,
  avrgrepeat = 3\mathcal{L}
```
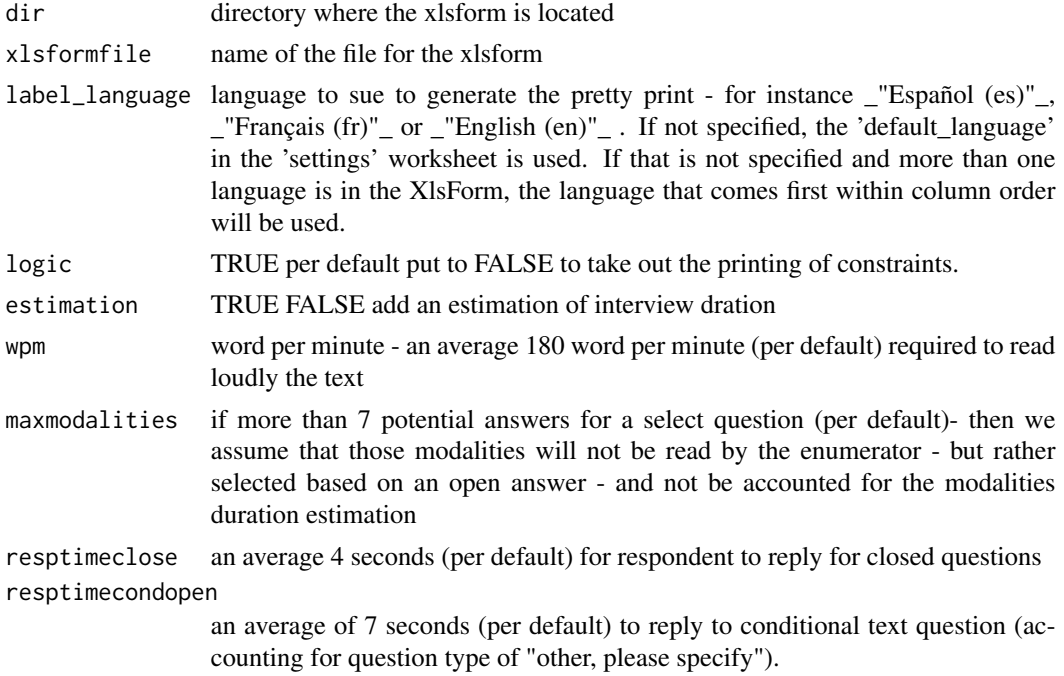

<span id="page-5-0"></span>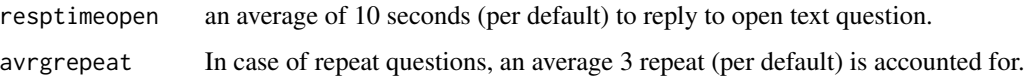

#### Details

When customizing and adjusting a household survey questionnaire during the design phase, it's often necessary to have one testing version (i.e. encoded in [xlsform](http://xlsform)) and a more legible version in word that can be then shared with non-technical experts for them to comment and review.

Moving between a paper version and an encoded-machine ready version is not smooth. Instead of having the master version in word and updating once while the xlsform, it's more convenient to generate a word output to collect feedback in word tracking mode.

The default \_prettyprinting\_ template brings in a single grid different parts of the xlsform. The \_prettyprinting\_ can be done separately for each different language in case the 'xlsform' includes more than one. The template increases legibility for both \_\_question blocks\_\_:

1. begin\_group –> depending on the level are output with a different style of heading level 2. begin repeat –> displayed as a header but with a specific distinct color and note

and within each block, each question details is included:

1. question code  $\&$  type 2. question label  $\&$  hint 3. if select\_one or select\_multiple, modalities code and label as a nested table 4. if present - question constraint with warning message as well as related question skip logic

#### Value

a word document

#### Examples

```
# fct_render_prettyprint( dir = system.file("", package = "XlsFormUtil"),
# xlsformfile = "demo.xlsx",
```
fct\_tabulate\_form *Combine the xlsform in single table for pretty printing*

#### **Description**

Combine the xlsform in single table for pretty printing

#### Usage

```
fct_tabulate_form(xlsformpath, label_language = NULL, logic = TRUE)
```
<sup>#</sup> label\_language = NULL )

#### <span id="page-6-0"></span>Arguments

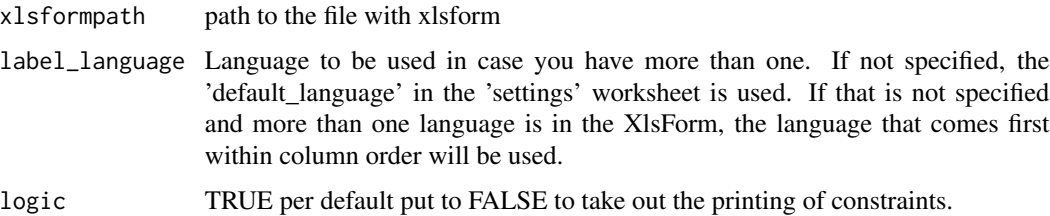

#### Value

a single data frame

#### Examples

```
# fct_tabulate_form()
prettyform <- fct_tabulate_form( xlsformpath = system.file("demo.xlsx",
                                             package = "XlsFormUtil") )
knitr::kable(utils::head(prettyform, 10))
```
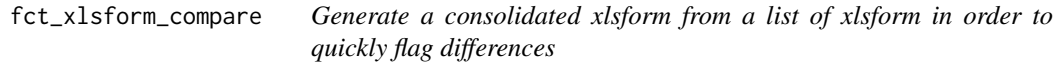

#### Description

Note that comparison is done for a selected language

#### Usage

```
fct_xlsform_compare(listfile, label_language, fileout = NULL)
```
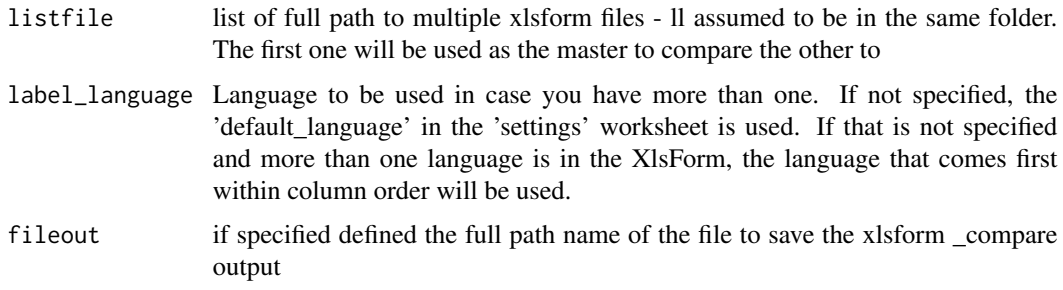

#### <span id="page-7-0"></span>Value

a file

#### Examples

```
## With 2 files
check <- fct_xlsform_compare(
         listfile = c( system.file("demo.xlsx", package = "XlsFormUtil"),
                        system.file("demo_adapt1.xlsx", package = "XlsFormUtil") ),
          label_language = NULL,
          fileout = NULL)
# variablescompare,
knitr::kable(utils::head(as.data.frame(check[1]), 10))
# choicescompare
knitr::kable(utils::head(as.data.frame(check[2]), 10, 10))
## With 3 files
check <- fct_xlsform_compare(
         listfile = c( system.file("demo.xlsx", package = "XlsFormUtil"),
                        system.file("demo_adapt1.xlsx", package = "XlsFormUtil"),
                        system.file("demo_adapt2.xlsx", package = "XlsFormUtil") ),
          label_language = NULL,
          fileout = NULL)
```
fct\_xlsfrom\_language *fct\_xlsfrom\_language*

#### Description

Retrieve a factor with all label languages used in a specific xlsform. Used in the app to retrieve the language to consider based on the form

#### Usage

```
fct_xlsfrom_language(xlsformpath)
```
#### Arguments

xlsformpath path to the file with xlsform

#### Value

label\_language

<span id="page-8-0"></span>run\_app 9

#### Examples

```
## With different language
fct_xlsfrom_language( xlsformpath = system.file("demo.xlsx",
                                                package = "XlsFormUtil"))
## without language
fct_xlsfrom_language( xlsformpath = system.file("KoBoXLSFormExamples.xlsx",
                                                package = "XlsFormUtil"))
```
run\_app *Run the Shiny Application*

#### Description

Run the Shiny Application

#### Usage

```
run_app(
  onStart = NULL,
  options = list(),enableBookmarking = NULL,
  uiPattern = "/",
  ...
\mathcal{L}
```
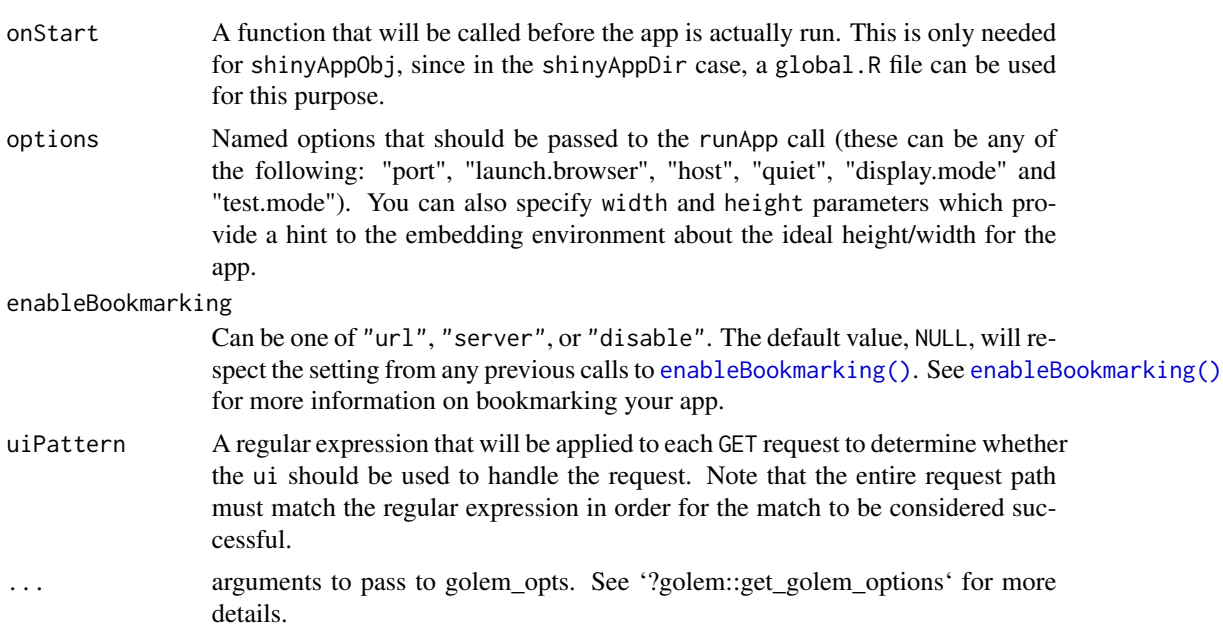

10 run\_app

#### Value

a shiny app

### Examples

# run\_app()

# <span id="page-10-0"></span>Index

enableBookmarking(), *[9](#page-8-0)*

fct\_create\_flextable, [2](#page-1-0) fct\_interview\_duration, [3](#page-2-0) fct\_render\_prettyprint, [5](#page-4-0) fct\_tabulate\_form, [6](#page-5-0) fct\_xlsform\_compare, [7](#page-6-0) fct\_xlsfrom\_language, [8](#page-7-0)

run\_app, [9](#page-8-0)